# HBASE - ADMIN API

[http://www.tutorialspoint.com/hbase/hbase\\_admin\\_api.htm](http://www.tutorialspoint.com/hbase/hbase_admin_api.htm) Copyright © tutorialspoint.com

HBase is written in java, therefore it provides java API to communicate with HBase. Java API is the fastest way to communicate with HBase. Given below is the referenced java Admin API that covers the tasks used to manage tables.

### **Class HBaseAdmin**

**HBaseAdmin** is a class representing the Admin. This class belongs to the **org.apache.hadoop.hbase.client** package. Using this class, you can perform the tasks of an administrator. You can get the instance of Admin using **Connection.getAdmin** method.

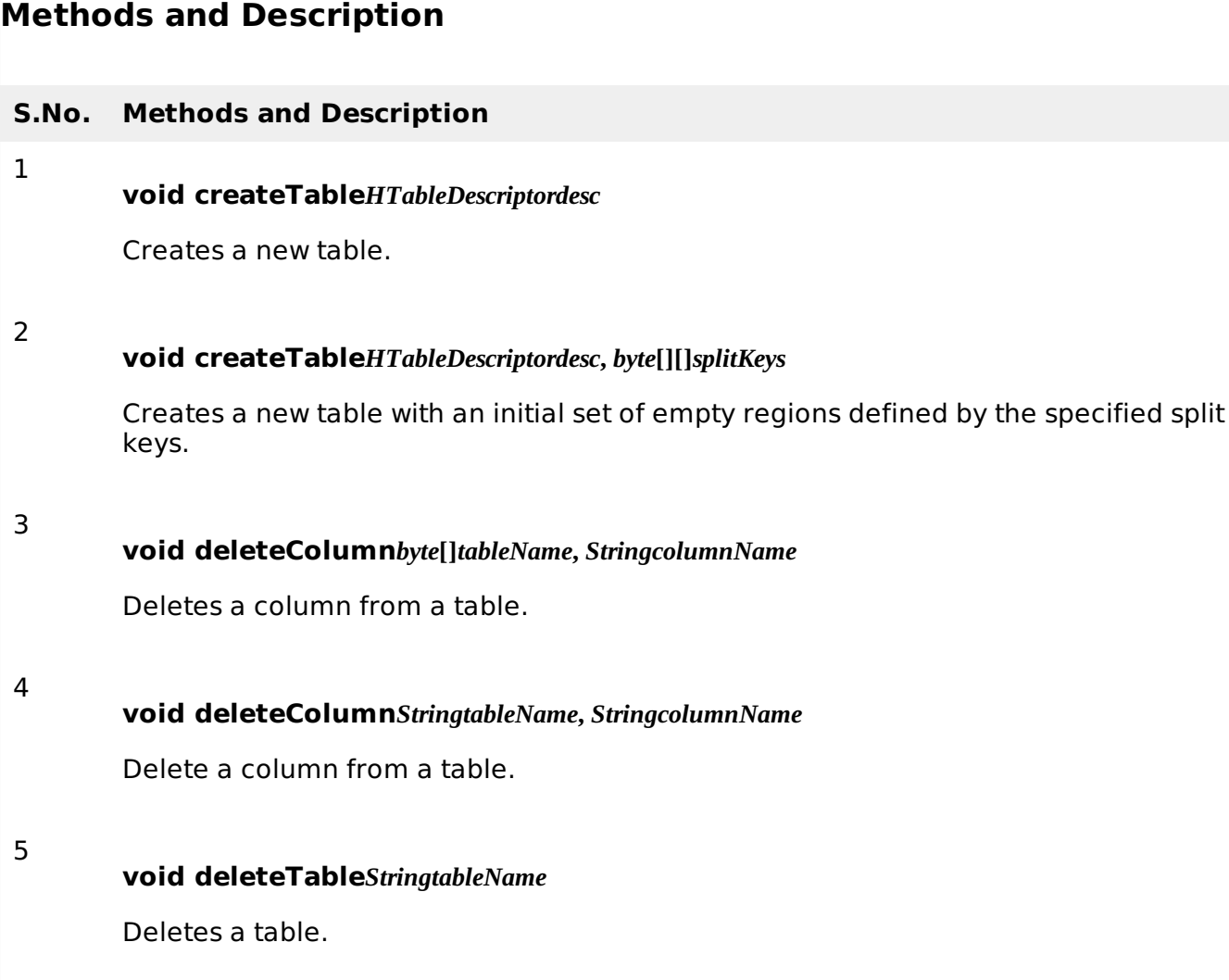

## **Class Descriptor**

This class contains the details about an HBase table such as:

- the descriptors of all the column families,
- if the table is a catalog table,
- if the table is read only.
- the maximum size of the mem store,
- when the region split should occur,
- co-processors associated with it, etc.

## **Constructors**

1

1

#### **S.No. Constructor and summary**

#### **HTableDescriptor***TableNamename*

Constructs a table descriptor specifying a TableName object.

### **Methods and Description**

#### **S.No. Methods and Description**

### **HTableDescriptor addFamily***HColumnDescriptorfamily*

Adds a column family to the given descriptor

Loading [MathJax]/jax/output/HTML-CSS/jax.js